# 準備する **1.デバイス & ブラウザ の推奨環境を確認する**

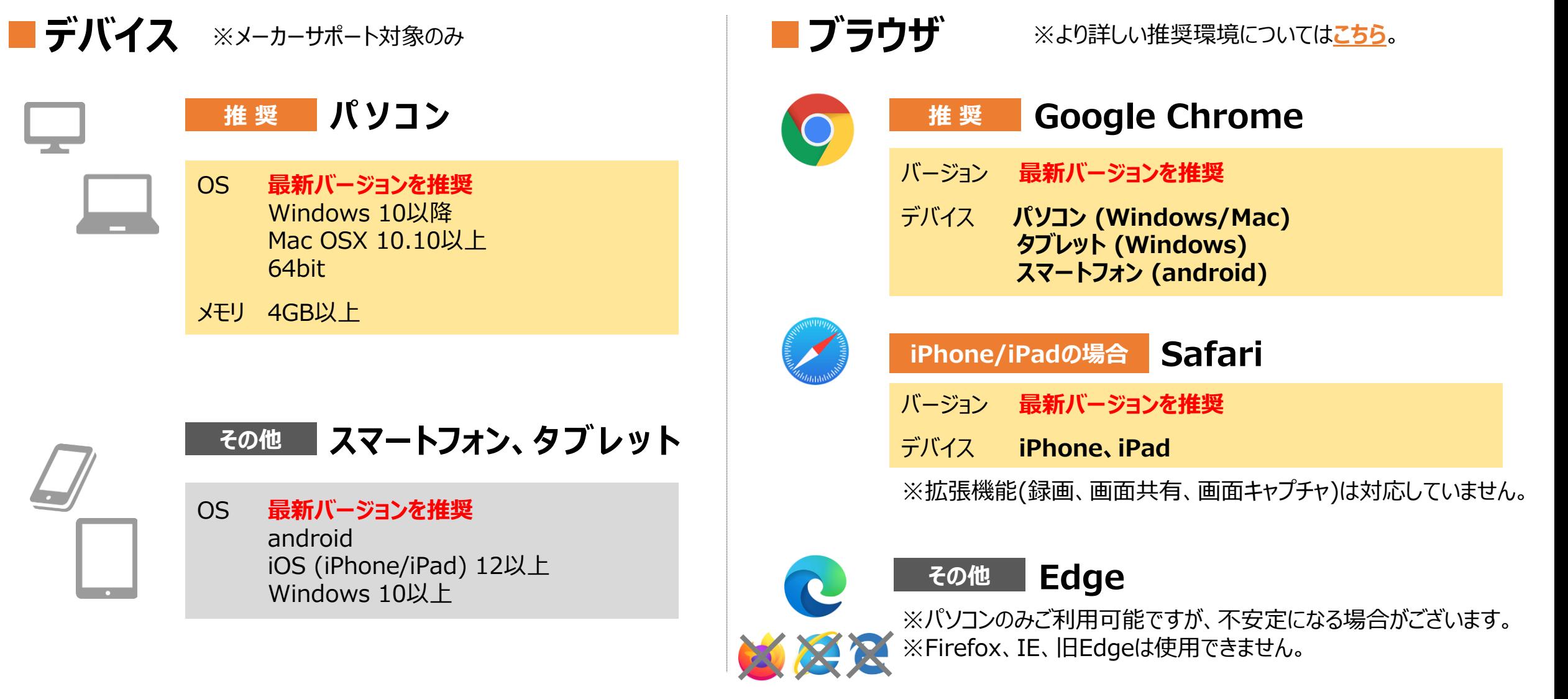

※より安定的にご利用いただくための推奨環境を記載しております。推奨以外の環境で接続を行いますと、接続が乱れるなど正常に動作をしない可能性がございます。

#### 準備する

# **2. カメラ & マイク、ネット環境 を準備する**

### **■カメラ**

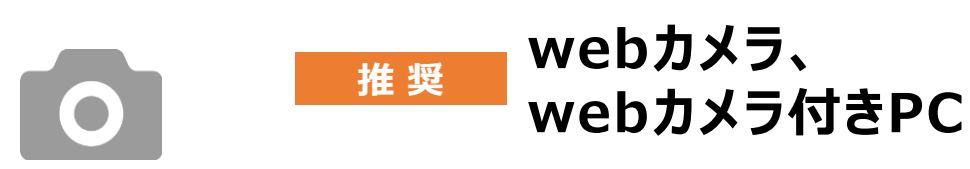

※カメラが無い場合でも、ビデオOFFの状態で ご利用頂けます。

### **■ネット環境**

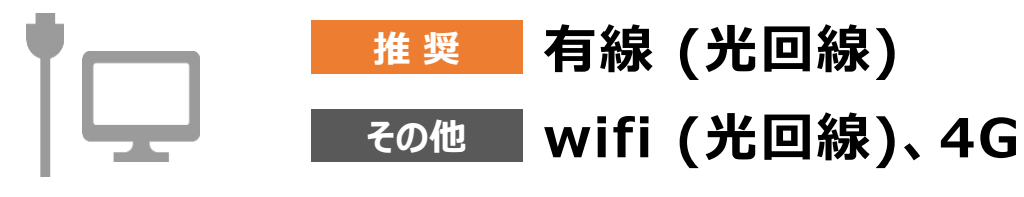

※無線でご利用いただくことも可能ですが、通信環境 に左右されやすく、音声がブツブツ途切れたり、映像が 遅れて届く可能性がございます。

# **■マイク**

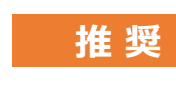

#### **<sup>推</sup> <sup>奨</sup> 有線のヘッドセット、 有線のマイク付きイヤホン**

※Bluetoothなど無線のイヤホンですと、安定しない 可能性がありますのでご注意ください。

※マイク付きイヤホンは、必ずマイクが対応している ジャックに差し込んでお使いください。

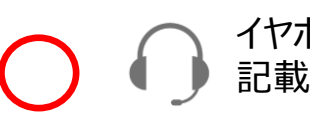

イヤホンマイク対応ジャックに 記載されているマーク

イヤホンのみ対応のため マイクが使えません

#### **その他 PCに搭載されているマイク**

※PCに搭載されているマイクでもご利用いただけますが、 音割れ、ハウリングなどが発生する場合がございます。 音声が聞き取りづらい場合は、ヘッドセットなどをご準備 いただけますと、よりクリアな音声での会話が可能です。

### 接続前のお願い

# **3. ご利用中の他アプリケーションは、完全に終了させる**

### **■LINE、Skype、Face Time、ハングアウト、カメラなど全て終了させます。**

※別のアプリが起動していると、 映像や音声がとられてしまう可能性がございます。

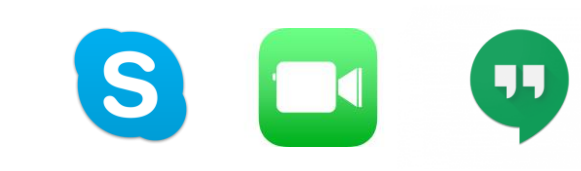

# **4. パソコンのカメラとマイクが 「ON」 になっているか確認する**

### **■Windows10の場合**

#### **PCのカメラを設定する**

- ① スタートボタンをクリックし、「設定」から「プライバシー」を選択します。
- ② 「カメラ」を選択し、「アプリがカメラにアクセスできるようにする」を「オン」 にしてください。

#### **PCのマイクを設定する**

- ① スタートボタンをクリックし、「設定」から「プライバシー」を選択します。
- ② 「マイク」を選択し、「アプリがマイクにアクセスできるようにする」を「オン」 にしてください。

#### **カメラが使えるか確認する**

- ① スタートメニューのアプリケーションから「カメラ」を起動します。
- ② 「カメラアプリ」にてカメラが正常に起動する事を確認します。

#### **マイクが使えるか確認する**

① スタートメニューのアプリケーションから「ボイスレコーダー」を起動します。 ② 「ボイスレコーダー」にてマイクが正常に使用できるか確認します。

### 接続前のお願い

# **4. パソコンのカメラとマイクが 「ON」 になっているか確認する**

### **■Mac OSの場合**

#### **PCのマイクとカメラを設定する**

- ① アップルマークをクリックします。
- ② このMacについてをクリックし、「システムレポート」をクリックします。
- ③ レポート内のカメラとマイクを選択し、カメラ&マイクが表示されているか 確認してください。

#### **カメラが使えるか確認する**

- ① アプリケーションから「フォトブース」など、カメラが使えるアプリを起動し てみます。
- ② 問題なくカメラが起動しましたら、カメラがONになっています。

#### **マイクが使えるか確認する**

- ① アプリケーションから「クイックタイムプレーヤー」を、起動し、「ファイル」 から「新規オーディオ収録」を選択します。
- ② 問題なく録音ができましたら、マイクがONになっています。

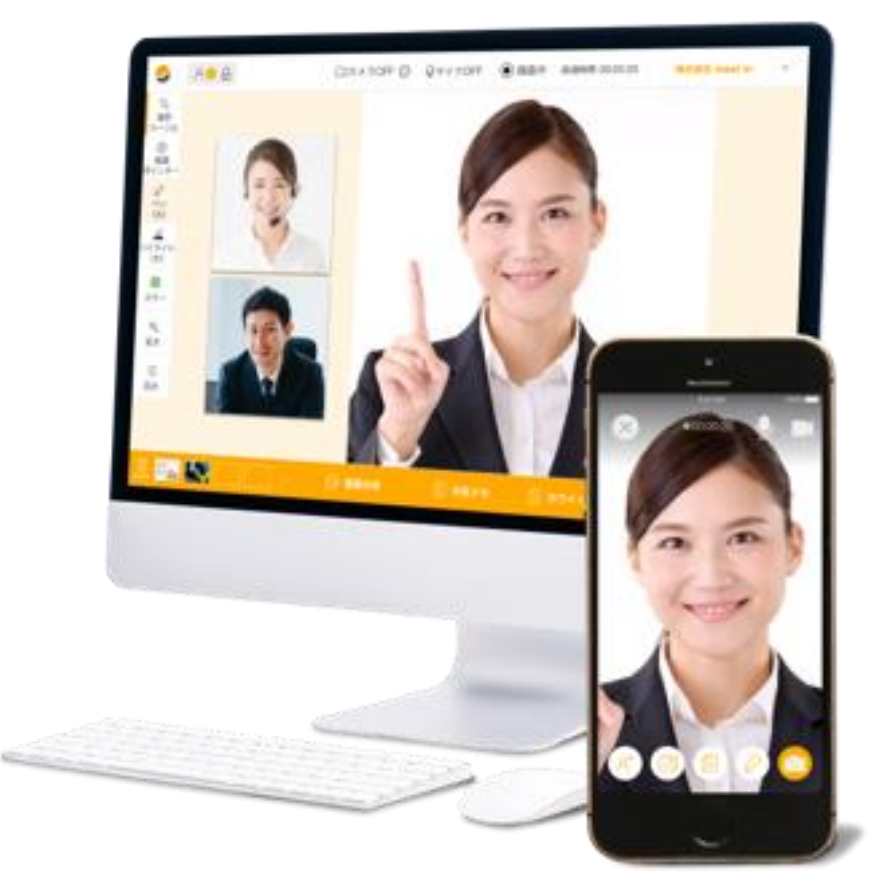

# 接続前のお願い **5. トラブルが発生した時は**

# **■対処法 1**

ブラウザのキャッシュのクリア(履歴の削除)、 Cookieの削除の上、ブラウザを開き直してください。

詳しくは**[こちら](https://manual.meet-in.jp/?p=1727)**

# **■対処法 2**

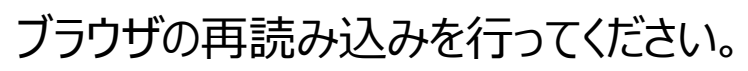

Windowsの場合は、キーボードの**「F5」** Macの場合はキーボードの**「Command」+「R」**

### **■対処法 3**

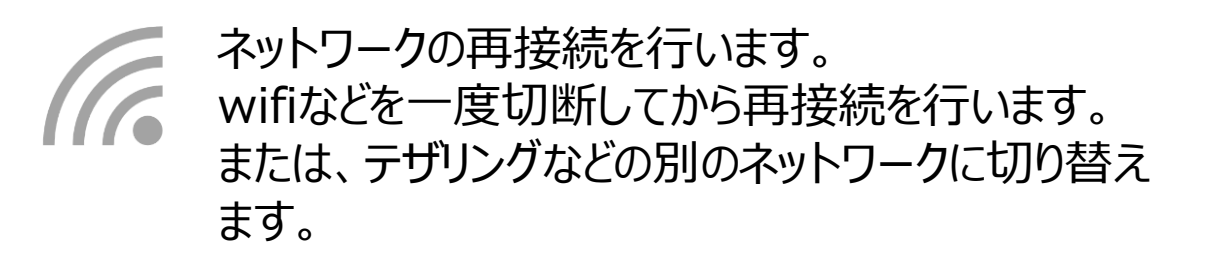

# **■対処法 4**

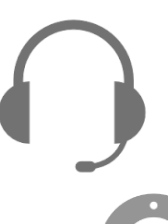

webカメラ、ヘッドセットやイヤホンをご利用している 場合は、USBなどの抜き差しを行ってください。

・音声のトラブルシューティングは**[こちら](https://manual.meet-in.jp/?p=679)** ・カメラのトラブルシューティングは**[こちら](https://manual.meet-in.jp/?p=676)**